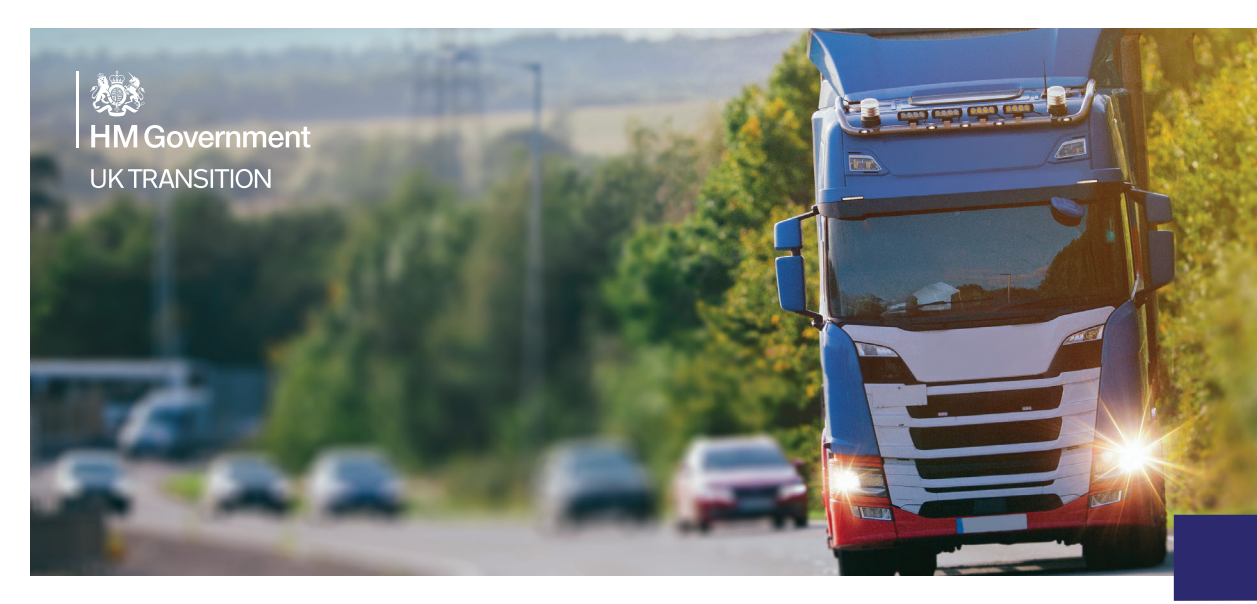

# **WARENTRANSPORT VON DER EU NACH GROSSBRITANNIEN**

Diese Informationen richten sich an Spediteure, Vermittler und Fahrer, die Waren aus der EU nach Großbritannien über den Ärmelkanal transportieren

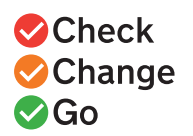

**AB 1. JANUAR 2022**

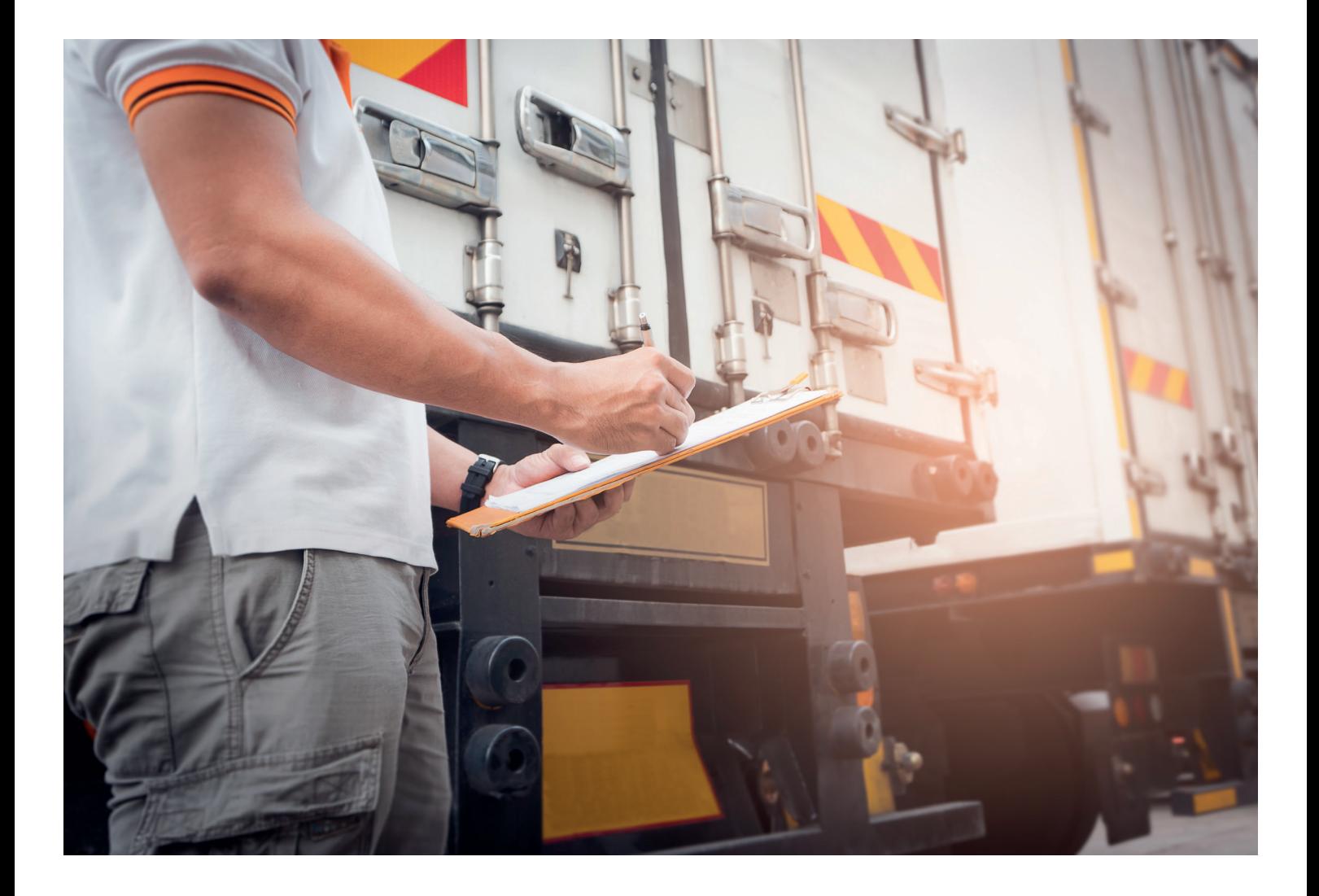

### **VORBEREITUNG DES EXPORTS AUS DER EU**

**Stellen Sie sicher, dass Sie sämtliche Ausfuhrverfahren erledigt haben, die notwendig sind, damit die Waren die EU verlassen dürfen**

#### **VORBEREITUNG DES IMPORTS NACH GB**

#### **Um das Goods Vehicle Movement Service (GVMS) zu nutzen, müssen Sie:**

- auf [GOV.UK/eori](http://GOV.UK/eori) eine EORI-Nummer beantragen, die mit den Buchstaben "GB" beginnt
- online ein UK Government Gateway-Konto erstellen und sich unter [\(gov.uk/guidance/](http://gov.uk/guidance/register-for-the-goods-vehicle-movement-service) [register-for-the-goods-vehicle-movement](http://gov.uk/guidance/register-for-the-goods-vehicle-movement-service)[service](http://gov.uk/guidance/register-for-the-goods-vehicle-movement-service)) mit Ihrer EORI-Nummer für das GVMS anmelden
- sicherstellen, dass der Fahrer Zugang zum GVMS-Tool für Fahrer hat.

#### **Bevor ein LKW-Fahrer die Grenze erreicht, muss sichergestellt werden, dass:**

- er über einen gültigen Reisepass für die Einreise im Vereinigten Königreich verfügt
- er einen gültigen GMR-Strichcode (Goods

Movement Reference) für die Reise vorweisen kann (in Papierform oder am Mobiltelefon). Dieser wird vom GVMS erstellt und beginnt mit den Buchstaben "GMR".

- der Fahrer weiß, wie er während der Überfahrt überprüfen kann, ob er für eine Zollkontrolle an einer Binnengrenzeinrichtung (IBF) vorgemerkt wurde. Dies kann
	- online über das Government Gateway-/ GVMSKonto überprüft werden.
	- Wird der Eurotunnel benutzt, ist die Information auch aus den Bildschirmanzeigen ersichtlich.
- Verfügt der Fahrer über ein Smartphone, kann er vor der Reise das digitale "Attend an IBF"-Service herunterladen und dieses benutzen, falls er sich an einer IBF anmelden muss.

## **VORBEREITUNG DES IMPORTS NACH GB**

# **(VOR ANKUNFT AN DER GRENZE)**

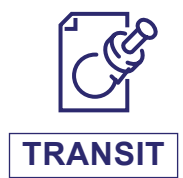

Das Versandbegleitdokument wird abgeholt. Der GMR-Code wird im GVMS erstellt.

**ODER**

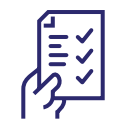

#### **NICHT IM TRANSIT**

Die Importreferenznummer (ERN) muss vorliegen, die Ihnen vom Anmelder übermittelt wurde. Der GMR-Code wird im GVMS erstellt.

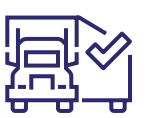

Details der geplanten Überfahrt und Fahrzeugkennzeichen werden dem GMR hinzugefügt.

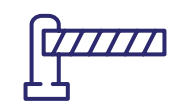

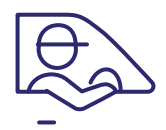

Der Fahrer fährt zur EU-Grenze.

#### **ANKUNFT AN DER EU-GRENZE**

# **(CHECK-IN FÜR DIE FÄHRE ODER ZWISCHENSTOPP AM EUROTUNNEL)**

**AN DER GRENZE WÄHREND DER ÜBERFAHRT**

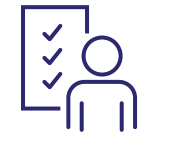

Ankunft an der EU-Grenze. Stellen Sie sicher, dass Sie sämtliche Ausfuhrverfahren erledigt haben, die notwendig sind, damit die Waren die EU verlassen dürfen.

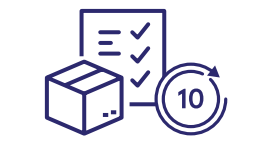

Legen Sie dem Transporteur den GMR-Code vor (oder laden Sie ihn im Voraus hoch, falls Sie den Eurotunnel Border Pass verwenden).

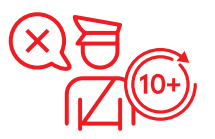

**Wenn der GMR-Code ungültig oder inkorrekt ist, ist die Weiterreise nicht möglich.**

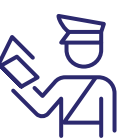

Die Grenzschutzbeamten führen Kontrollen durch, einschließlich Passkontrollen. Ein Personalausweis darf nur verwendet werden, falls Sie über "Settled Status" oder "Pre-Settled Status" im Rahmen des EU Settlement Scheme des Vereinigten Königreichs verfügen.

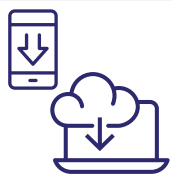

Der Fahrer muss seinen Status im GVMS-Tool für Fahrer überprüfen. Dort ist ersichtlich, ob der Fahrer sich bei einer IBF melden muss oder ob er direkt zum Zielort fahren kann.

## **ANKUNFT AN DER**

unterziehen.

**BINNENGRENZEINRICHTUNG DES VEREINIGTEN KÖNIGREICHS**

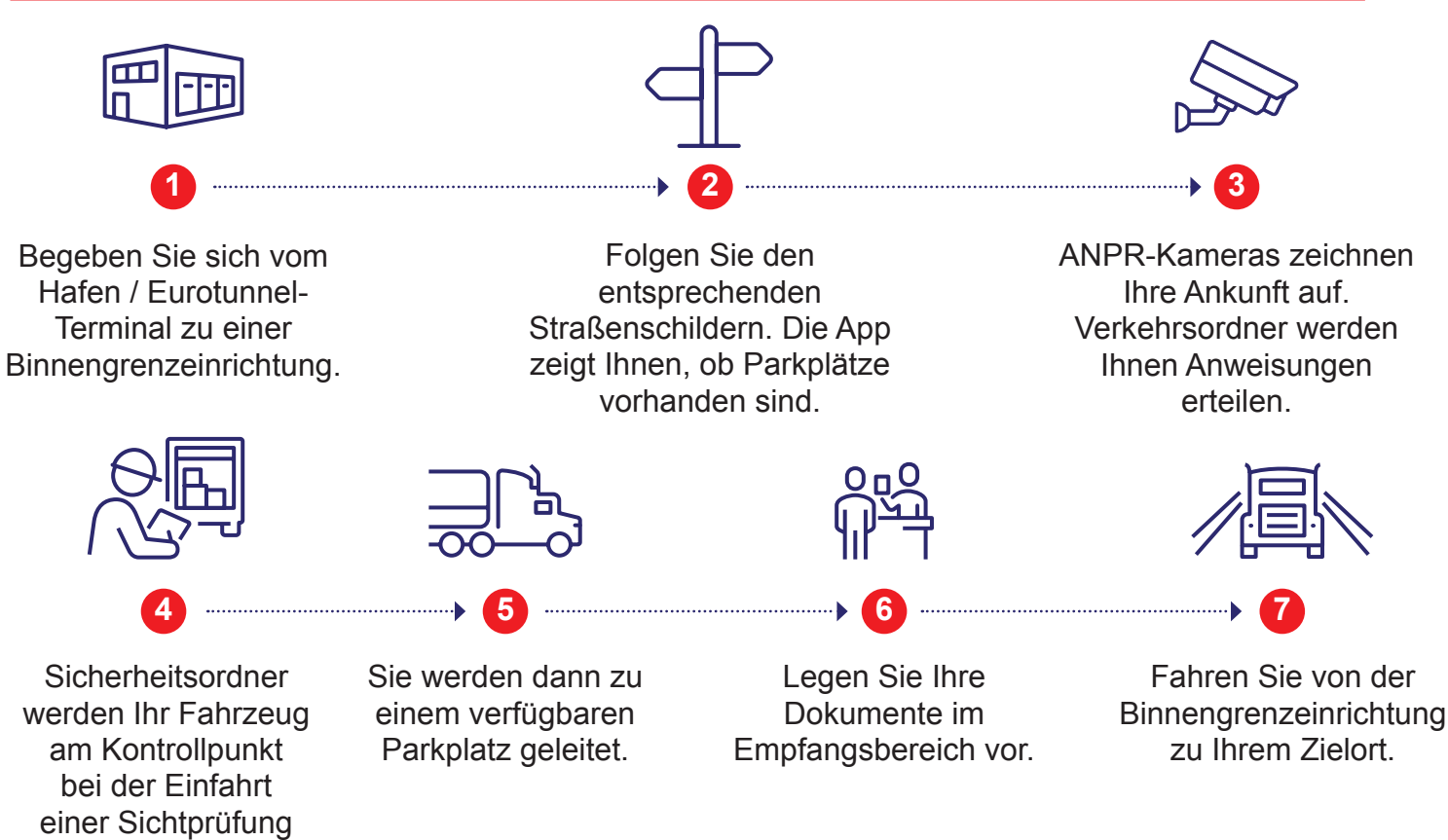

## **REGELN FÜR DIE BINNENGRENZEINRICHTUNG**

#### **WAS SIE TUN SOLLTEN:**

- den digitalen QR-Code und den Link des "Attend an IBF"-Service nutzen (siehe Rückseite)
- Kontaktdaten angeben, falls Fragen zu den Unterlagen auftauchen. Auf diese Weise kann der Vermittler direkt kontaktiert werden.
- **C** eine Binnengrenzeinrichtung aufsuchen, falls:
	- Ihnen mitgeteilt wurde, dass Ihre Lieferung für eine Zollkontrolle ausgewählt wurde
	- Sie Formalitäten für ein Carnet ATA / Carnet TIR / eine CITES-Lizenz erledigen müssen
	- Sie Transit-Formalitäten für das Office of Destination erledigen müssen.

#### **WAS SIE NICHT TUN SOLLTEN:**

- $\bullet$  die Binnengrenzeinrichtung aufsuchen, wenn Sie dies nicht müssen
- $\odot$  die Binnengrenzeinrichtung als Rastplatz verwenden
- $\bullet$  die Binnengrenzeinrichtung verlassen, ehe alle Formalitäten abgeschlossen sind, einschließlich der Einholung erforderlicher Lizenzen und Erlaubnisse.

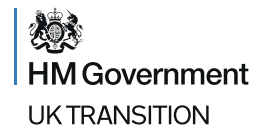

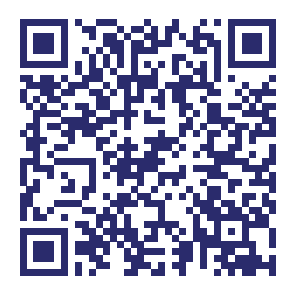

#### Scannen Sie diesen QR-Code, um die

## "ATTEND AN IBF"-APP HERUNTERZULADEN

www.gov.uk/guidance/tell-hmrc-that-youre-going-to-be-attending-

an-inland-border-facility#before-you-start

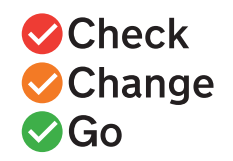

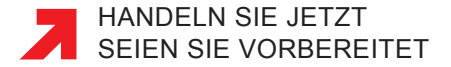